# Implementing an Accessibility Training Program

Alamance Community College's Approach to Accessibility Jennifer Jones, Distance Learning Director

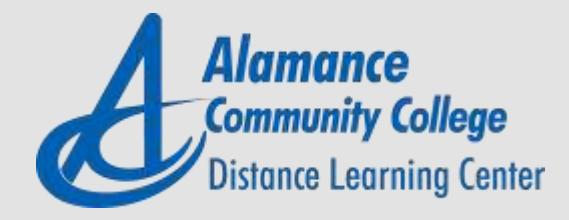

### Steps to getting started

- 1. Select a theme
- 2. Identify topics to be included
- 3. Identify multiple modes of training online, seated sessions, webinars, print materials, etc.
- 4. Develop content
- 5. Promote the plan among faculty and staff
- 6. Launch program
- 7. Evaluate outcomes and update content

*Be sure to include your college accessibility committee and faculty representatives in planning your program.*

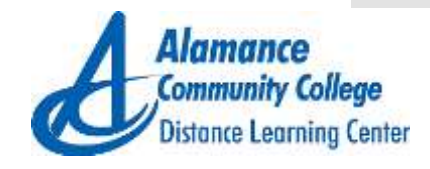

#### **Accessibility** Committee **Members**

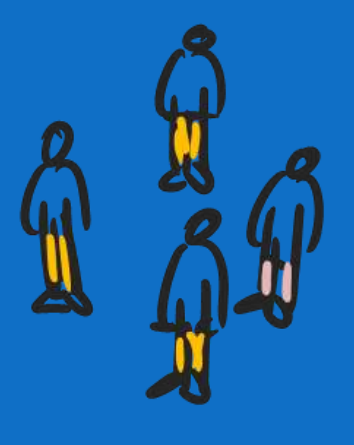

An accessibility committee should have representation from various areas of the college. For training, you may want to include:

- Chief Academic Officer
- Instructor
- Distance Learning
- Disability Support and Counseling Services
- Continuing Education
- **· Information Services**
- Public Information and Marketing

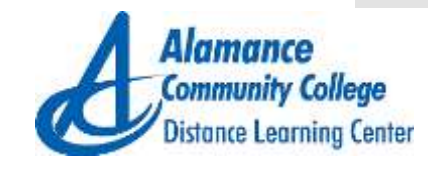

#### Select a theme

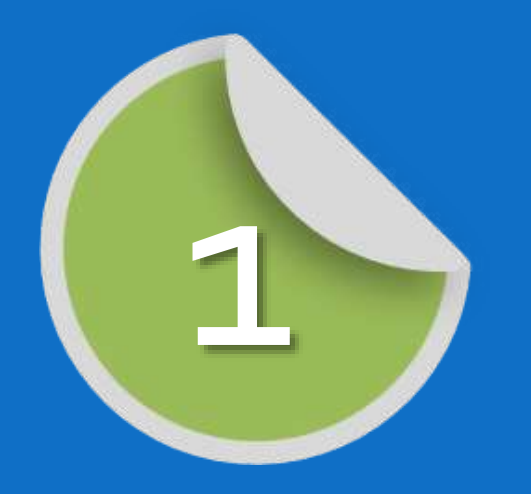

- Select a theme with a broader reach
- Avoid focusing on legal aspect of accessibility
	- Take emphasis off disabilities
	- Focus on students with varying abilities
- Example themes
	- Universal Design for Learning
	- Blended Learning
	- Student Success Programs
- Build-in incentives and rewards, if possible

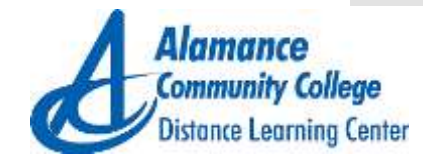

#### Identify topics to be included

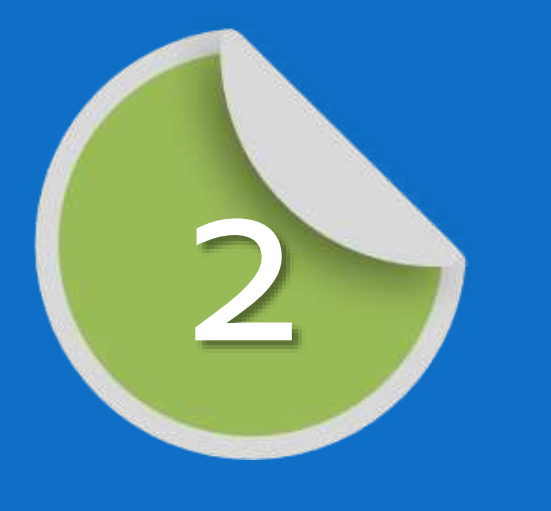

- Accessibility will be included, but what other topics should be included?
	- Universal Design
	- Content development
	- Course design
	- Instructional technology skills
	- Student engagement techniques
	- Copyright and fair use
	- Project based learning
	- Assessment strategies
	- Student success strategies
	- LMS training

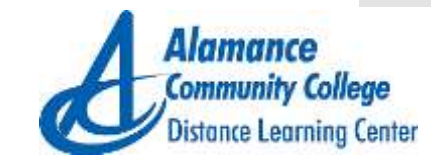

**Identify** multiple modes of training

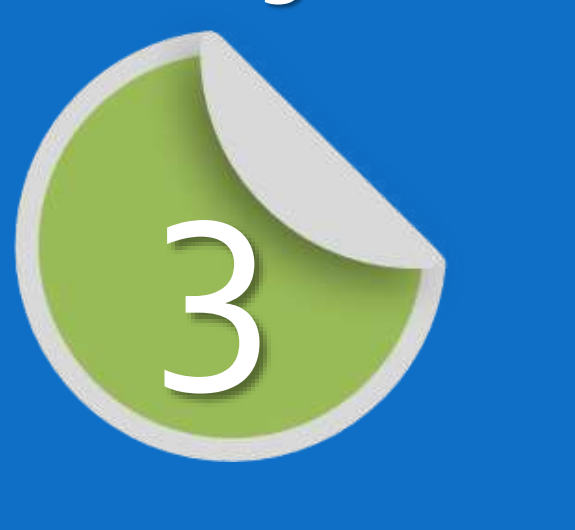

- Apply the principles of Universal Design for Learning to professional development strategies
	- Select multiple modes of training online, seated, webinar, and printed materials
	- Identify tools needed for training
		- Video creation and editing tools, captioning tools
		- Mobile devices, laptops,
		- Headsets, webcams,
		- Content authoring tools
		- Assistive technology screenreaders
		- Look for free and low cost tools NVDA, ScreenCast-O-Matic, webbased tools, Xerte
		- Incorporate LMS tools in Blackboard, Moodle, or Sakai
	- Be sure to have sufficient access to tools for faculty before launching training. If site licenses are not available:
		- Create toolkits that can be checked out by faculty for creating projects (webcam, headset, and access to screencasting tool)
		- Distribute tools by department faculty in the department could share tools. Be sure that each department has at least 1 or 2 copies of each tool.

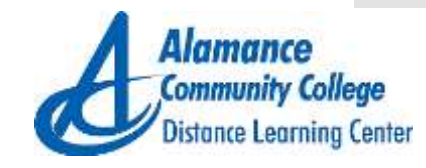

#### Alternatives to costly tools

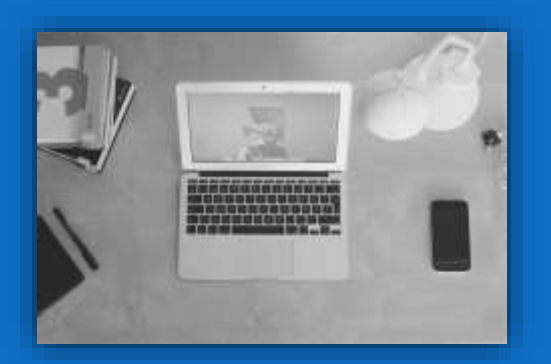

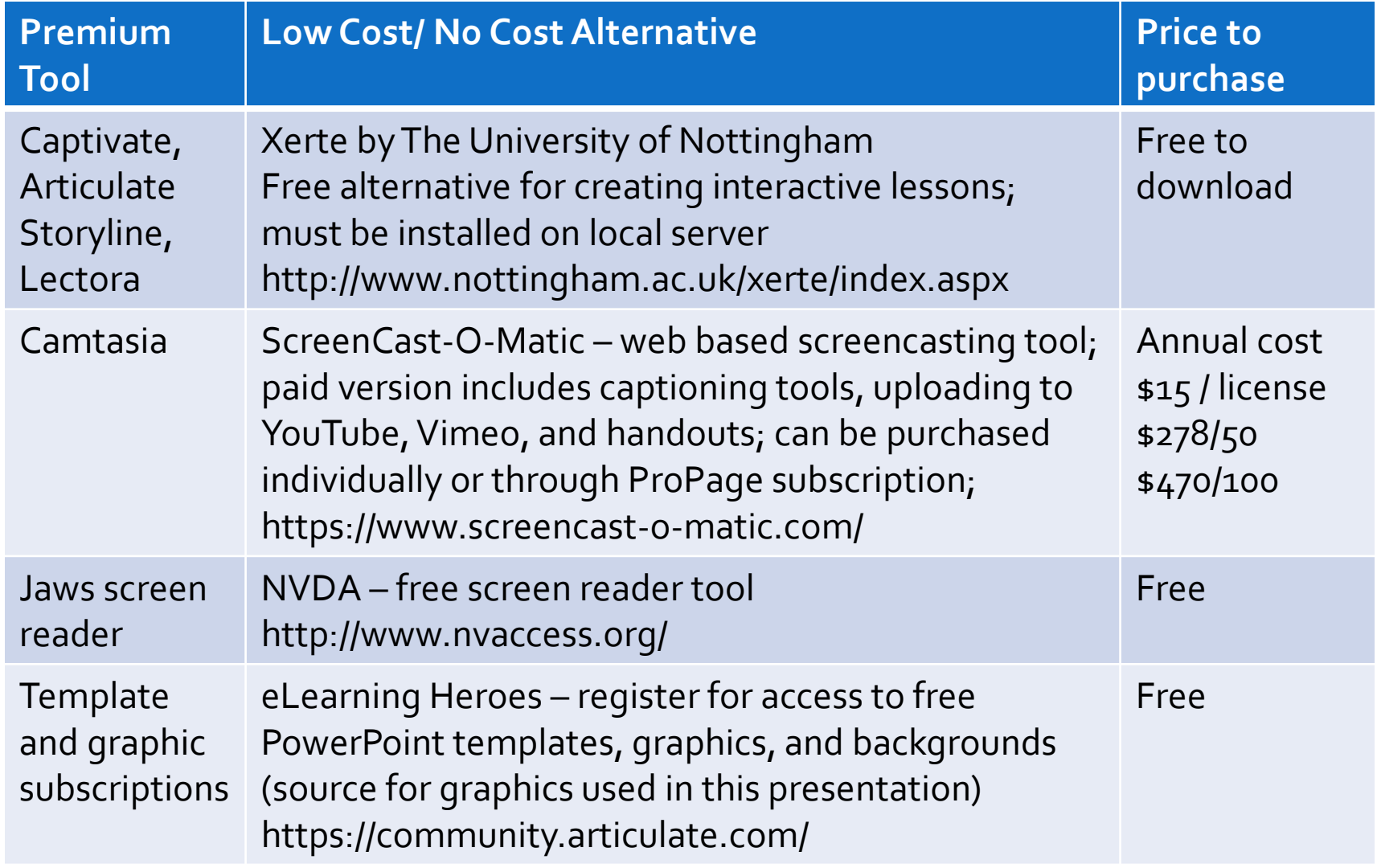

#### Develop **content**

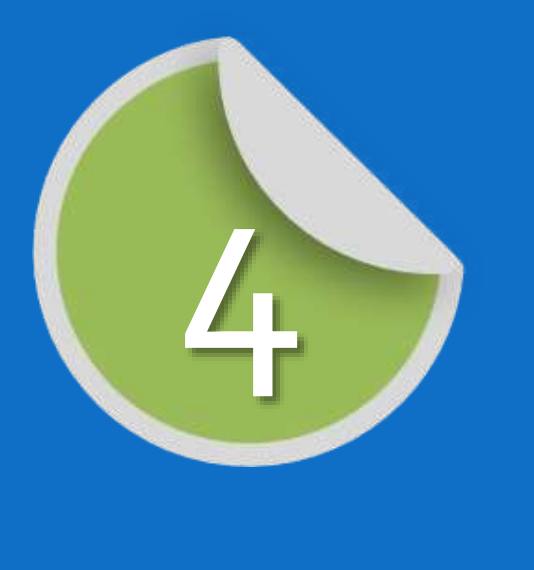

- Don't reinvent the wheel there are lots of great materials online that can shared (see resources sections for links)
- Start developing content and introducing the plan
- Create small, introductory units to get faculty acquainted with content
- Develop self-paced online content
- Develop hand-outs targeted to specific tasks
	- Accessible Word Documents
	- Accessible PowerPoints
	- Captioning Tips
	- Overview of Accessibility or UDL
- Develop seated workshops
- Provide content from seated workshops to faculty electronically
	- Web based handouts
	- Webinars
	- Videos

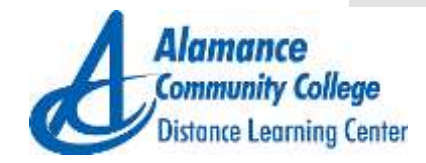

#### Promote the plan

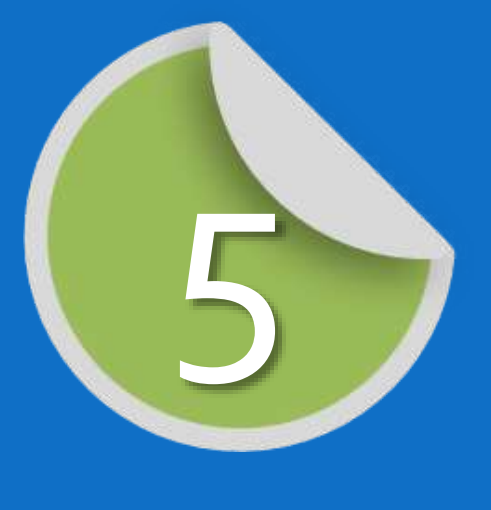

Promote the plan among faculty and staff

- Introduce the program at faculty meetings
- Create flyers and announcements to post on campus
- Identify incentives and rewards, if possible

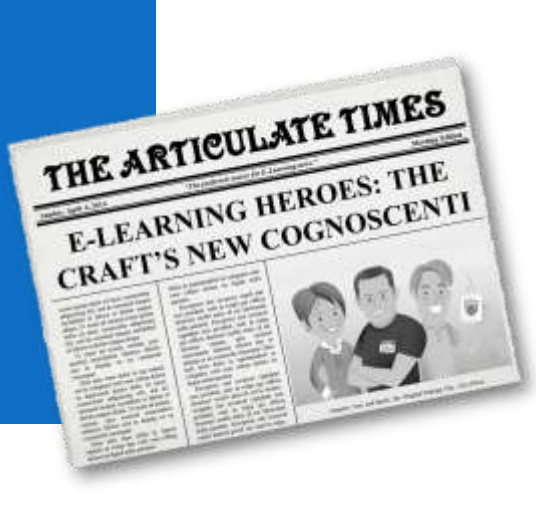

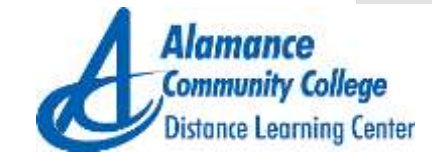

### Launch program

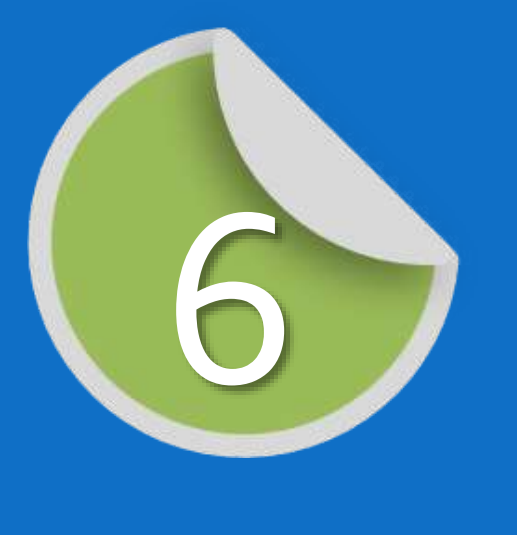

- Launch program in phases
- Phase 1 Introduction of Program
	- Short focused workshops
	- · Newsletters
	- Offer technology training faculty need to be comfortable using technology before creating content with new technology
- Phase 2 Begin core training events
	- Offer online courses with core information needed
	- Workshops for sharing ideas and teaching strategies
	- Make handouts available through digital format
	- Don't lock down material. Faculty will use materials more if they are readily available
- Phase 3 Advanced training
	- Continue with core training
	- Start advanced training on creating instructional videos, captioning, multimedia, content authoring tools; teaching strategies, course development

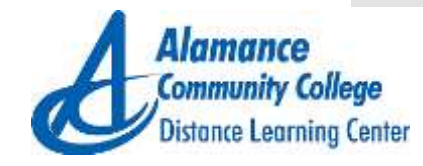

**Evaluate** outcomes and update content

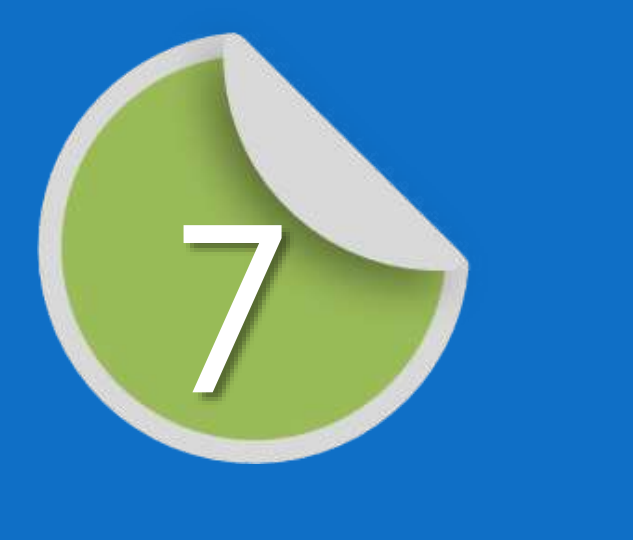

- Gather feedback and suggestions from training from faculty and staff
- Provide an opportunity for suggested trainings and topics
- Update and maintain content as needed
- Recruit faculty and staff to help with training
- Repeat online core training each semester
- Offer at least two new training topics each semester
	- Can be tool based
	- Instructional strategies
	- New approaches to using Word and PowerPoint
	- Possibilities are endless!

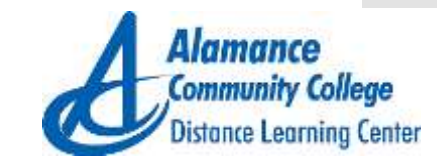

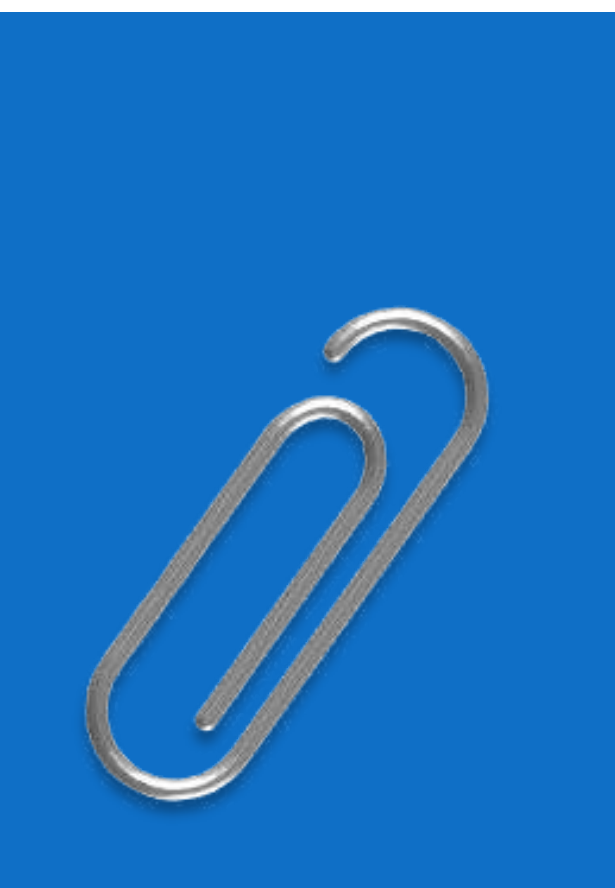

## Resources and Links

#### **Accessibility** Resources

- Burgstahler, Ph.D., S. (n.d.). Real Connections: Making Distance Learning Accessible to Everyone. Retrieved March 03, 2015, from http%3A%2F%2Fwww.washington.edu%2Fdoit%2Frealconnections-making-distance-learning-accessible-everyone
- Accessible Technology. (n.d.). Retrieved March 04, 2015, from http://www.washington.edu/doit/resources/popular-resourcecollections/accessible-technology
- Burgstahler, Ph.D., S. (n.d.). Real Connections: Making Distance Learning Accessible to Everyone. Retrieved March 03, 2015, from http%3A%2F%2Fwww.washington.edu%2Fdoit%2Frealconnections-making-distance-learning-accessible-everyone
- Accessible Technology. (n.d.). Retrieved March 04, 2015, from http://www.washington.edu/doit/resources/popular-resourcecollections/accessible-technology

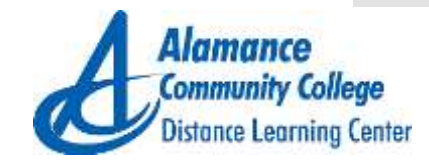

Universal Design for Learning Resources

- CAST Center for Applied Special Technology http://www.cast.org/
- Universal Design for Learning –Theory and Practice by Anne Myer, David Rose, and David Gordon
	- This book is available to read for free online. You will need to register with CAST first.
	- http://udltheorypractice.cast.org/login
- UDL Universe /ENACT Sonoma State University
	- http://enact.sonoma.edu/content.php?pid=218878&sid=1818170
	- Free materials for UDL Workshops
		- 2 hour workshop http://enact.sonoma.edu/content.php?pid=218878&sid=2259253
		- 2 day workshop http://enact.sonoma.edu/content.php?pid=218878&sid=2399482

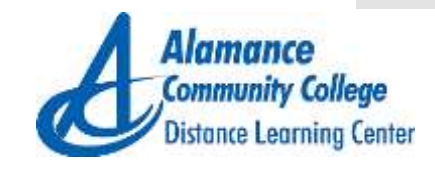

Examples of College Accessibility Plans & Programs

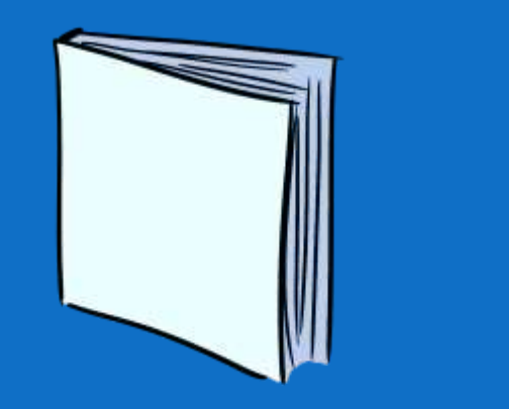

- Portland Community College Web Accessibility for Online Courses. (n.d.). Retrieved March 4, 2015, from http://www.pcc.edu/resources/instructionalsupport/access/
- Tacoma Community College UDL Project TCC UDL Project. (n.d.). Retrieved Retrieved March 4, 2015, from http://www.tacomacc.edu/universaldesignforlearning/t\_c\_c\_u\_d\_l \_project/
- University of Wisconsin Milwaukee The Accessible Virtual Campus. (n.d.). Retrieved March 04, 2015, from http://accessed.r2d2.uwm.edu/Virtual\_Campus/Media\_Materials/
- Georgian College Accessibility Plan. (n.d.). Retrieved March 4, 2015, from http://www.georgiancollege.ca/aboutgeorgian/accessibility/overview-tab/
- Algonquin College Annual Accessibility Plans and Policies. (n.d.). Retrieved from http://www.algonquincollege.com/accessibility-office/about/

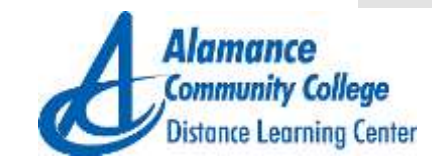

**Stamford Interactive Accessibility** Resources

- You may have to register for a free account to access these resources. If the individual links do not work, please use the following link to the resources page and select the Accessibility **Goodness** http://stamfordinteractive.com.au/archive2014/resources/
- The Web Content Accessibility Guidelines (Wcag 2.0), Available At: Http://www.w3.org/tr/wc. (n.d.). A guide to accessible video. Retrieved March 4, 2015, from http://stamfordinteractive.com.au/archive2014/wpcontent/uploads/public/a-guide-to-accessible-video.pdf
- NVDA Keyboard Commands. (n.d.). Retrieved March 4, 2015, from http://stamfordinteractive.com.au/archive2014/wpcontent/uploads/public/NVDA-keyboard-helpers.pdf
- WCAG 2.0 Map. (n.d.). Retrieved March 4, 2015, from http://stamfordinteractive.com.au/archive2014/wpcontent/uploads/public/WCAG20Map.pdf

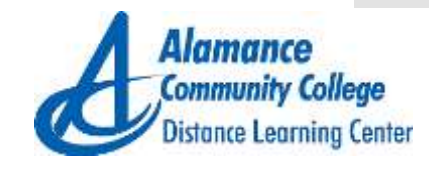

#### **Contact** information

#### **Alamance Community College Distance Learning Center** Jennifer Jones, Distance Learning Director Jennifer.l.jones@alamancecc.edu 336-506-4115

Elizabeth Irizarry, Distance Learning Coordinator Elizabeth.Irizarry@alamancecc.edu 336-506-4114

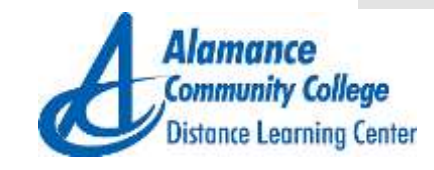